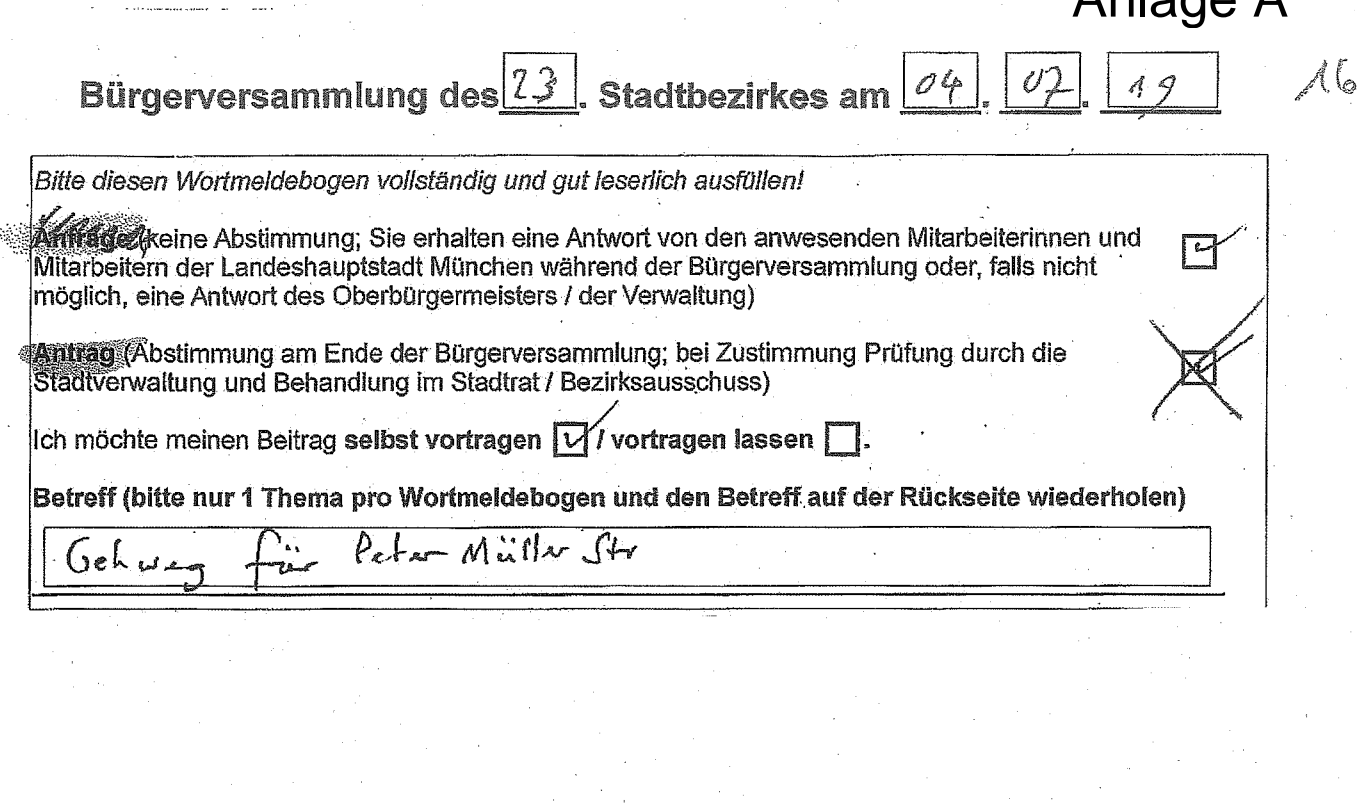

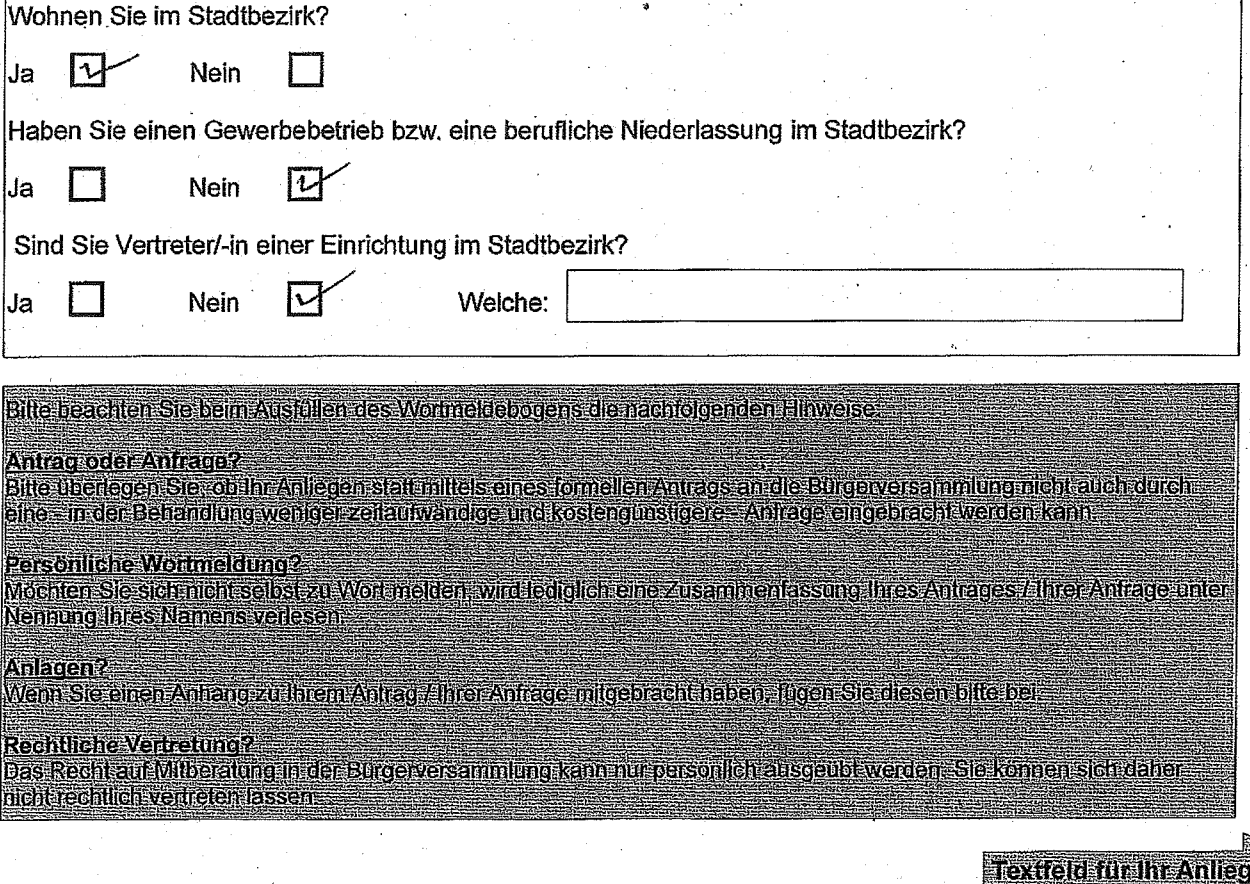

Stadtbezirkes am Bürgerversammlung des Betreff (Wiederholung von Seite 1 - bitte nur 1 Thema pro Wortmeldebogen): Gehueg für PeterMüllerStr. Antrag (Bitte formulieren Sie so, dass mit "ich stimme zu" oder "ich stimme nicht zu" abgestimmt werden kann) oder Anfrage: 2015 wurde Fahrbahn-Belag dieser Straße erneuert Womm wird and den Bürgersteig durchgehend<br>aufgebaut? Dies ist wieltig wegen Kehrdimst Schneeraumung, 000. Müllabfuhr usw. Raum für Vermerke des Direktoriums- oltre nicht beschriftenohne Gegenstimme angenommen. mit Mehrheit angenommen ohne Gegenstmine abgelehnt. mit Mehrheit abgelehrt:

 $-2-$ 

**Textfeld für Kontaktdaten**